**A PARER MIO**

**44**

**1** SSIS: Scuola Interateneo di Specializzazione per l'Insegnamento Secondario.

### **2**

#### http://www.unive.it/nqc ontent.cfm?a\_id=2146 **Normativa**

Legge 5 febbraio 1992, n. 104: legge-quadro per l'assistenza, l'integrazione sociale e i diritti delle persone disabili. Legge 28 gennaio 1999, n. 17: integrazione e modifica della legge-quadro 5 febbraio 1992 n. 104, per l'assistenza, l'integrazione sociale e i diritti delle persone disabili.

# **Piattaforma e-learning e accessibilità**

- **Daniela Adami**, Tutor on line SSIS 2006/2007, Ca' Foscari, Venezia adadami@gmail.com
- **Paolo Ambrosi**, corsista VII ciclo SSIS del Veneto II anno ambrosi@uicbs.it

*Articolo scritto a quattro mani da una tutor tirocinante e da un corsista SSIS*<sup>1</sup> *non vedente, che si sono trovati a lavorare insieme nel corso di Tecnologie Didattiche ed Educative del prof. Midoro, edizione di Verona 2006-2007.*

### **PREMESSA**

Partiamo dalla nostra esperienza di tutor e corsista per raccontare i problemi di accessibilità incontrati durante l'attività on-line del corso Tecnologie Didattiche ed Educative, organizzato dalla SSIS del Veneto sede di Verona. Il corso, strutturato in forma *blended*, prevede sia incontri in presenza con tutti i corsisti che attività on-line dove ogni tutor segue un gruppetto di 5/6 corsisti. All'inizio del tirocinio del corso di Tutor

On Line (TOL), la tutor si rende conto che uno dei corsisti affidati al suo gruppo è non vedente e che la piattaforma Moodle [Banzato M., Corcione D., 2004] su cui si trovano ad interagire, al momento, non viene riconosciuta dallo *screen-reader* del corsista. Si presenta così la questione vitale per la partecipazione e l'interazione richieste nel forum: l'accessibilità da parte di tutti gli utenti.

Le attività sviluppate in questo corso si basano su metodologie di apprendimento di tipo collaborativo, ma per poter collaborare c'è la necessità di accedere alla piattaforma. Come fare per aggirare un ostacolo di tali proporzioni? Vedremo dettagliatamente in seguito la strategia adottata.

### **PANORAMICA SULL'ACCESSIBILITÀ Quadro storico-normativo**

La frequenza ai corsi universitari da parte degli studenti disabili, non è certo una novità degli ultimi anni. Fra i disabili si contano da decenni laureati e, nei casi più fortunati, addirittura docenti.

A seguito dell'incremento dei disabili iscritti agli atenei, per effetto della normativa sull'integrazione scolastica sviluppata negli anni Settanta e Ottanta, ed in connessione con la trasformazione delle metodologie didattiche e degli strumenti implicati dalla "rivoluzione informatica", le università, per effetto del disposto della legge 17/1999, si sono dotate di servizi per i disabili aventi compiti di accompagnamento, di tutoring, di interfacciamento con i docenti e con le segreterie. Le Università s'impegnano implicitamente, dunque, a garantire l'accessibilità dell'offerta formativa, dei materiali di studio e degli ambienti fisici, oltre che a mettere a conoscenza dei docenti interessati della presenza di studenti disabili nei loro corsi. Riguardo ai problemi di accessibilità e di gestione in area didattica per i disabili visivi in particolare, non è infrequente il ricorso alle indicazioni contenute nella legge quadro 104/1992. La norma in parola consente, fra l'altro, la sostituzione delle prove standard con prove equipollenti ed il ricorso all'assistenza di terze persone deputate all'aggiramento delle concrete difficoltà di accessibilità. In altri termini, ove non si riesca a fornire il testo d'un esame (a titolo esemplificativo) nell'opportuno formato, si affianca allo studente disabile un assistente che lo coadiuvi nella consultazione e nella compilazione o si sostituisce un esame scritto con un orale, oppure un test con una prova a risposte aperte. Allo stesso modo, di fronte ad un'attività didattica inaccessibile, quando non s'individuano aggiustamenti operativi tali da consentirne l'espletamento, essa è soppressa e sostituita con un'altra attività non sempre assimilabile alla prima per contenuti, competenze od obiettivi. Per maggiori dettagli sulla normativa citata si rinvia al sito dell'Università2.

Tale impostazione, fermi restando tutti i meriti insiti nei processi di problem solving e nella flessibilità, favorisce, però, un rinvio

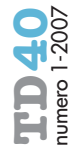

a tempo indeterminato dell'individuazione di soluzioni radicali degli annosi problemi concernenti l'accessibilità del formato della documentazione.

I problemi dell'accessibilità e dell'usabilità dei prodotti informatici, nello specifico, sono stati affrontati e definiti sin dall'inizio degli anni Novanta, attraverso vari regolamenti finalizzati all'individuazione di opportuni standard progettuali, il cui rispetto potrà assicurare buoni livelli di "accoglienza" per un'utenza il più possibile ampliata. A questo proposito ricordiamo che il governo degli Stati Uniti nel 1998 emanò la sezione 508 del "Rehabilitation Act", estensione dell'Americans with Disability Act (ADA). La sezione 508 è stata emanata per eliminare le barriere nella tecnologia informatica ed elettronica, per rendere disponibili nuove opportunità a persone con disabilità e per incoraggiare lo sviluppo di tecnologie che aiutino a raggiungere questi obiettivi. Queste normative faranno da substrato di riferimento internazionale per la regolamentazione della materia da parte dei singoli paesi<sup>3</sup>.

A metà degli anni Novanta, nasce il World Wide Web Consortium (W3C)4: l'organizzazione internazionale che si pone l'obiettivo di definire gli standard di accessibilità dei siti web già nella fase di progettazione del sito stesso. Per questo, un gruppo di lavoro W3C inizia a lavorare al progetto Web Accessibility Initiative (WAI), mirato alla promozione di un elevato grado di usabilità del Web da parte di persone disabili, mediante la divulgazione di tecnologie, linee guida, strumenti, corsi, ricerche e sviluppi in tale direzione. Nel maggio 1999, il gruppo di lavoro rilascia le Web Content Accessibility Guidelines 1.0 (WCAG), le linee guida cui anche l'Unione Europea fa esplicito riferimento per garantire l'accessibilità ai siti web della Pubblica Amministrazione Europea. L'accessibilità alle informazioni ed ai servizi da parte di tutti gli utenti della Rete, permette loro di interagire e di operare sul web senza discriminazioni. In questo modo, anche le persone disabili che utilizzano tecnologie assistive, quali prodotti hardware e software in grado di sopperire alle diverse disabilità, trovano una dimensione interattiva non discriminante5.

Il governo italiano con la legge 4/2004, detta anche legge Stanca dal nome del ministro presentatario, ha formalizzato chiare finalità e precisi impegni dello Stato in riferimento all'accessibilità telematica, con particolare attenzione ai disabili visivi. Per

quanto attiene al presente articolo, centrale è la finalità, espressa all'articolo 5 della legge suddetta, di assicurare l'accessibilità e la fruibilità degli strumenti didattici e formativi. La legge fissa delle regole generali, chiare e vincolanti, rimandando, per la sua concreta attuazione, ad un regolamento governativo per la precisa disciplina delle situazioni giuridiche e ad un decreto ministeriale che stabilisce le metodologie tecniche per la verifica dell'accessibilità dei siti Internet. Entrambi i provvedimenti rispettano le linee guida fissate in materia dalla normativa internazionale6.

### **DISABILI VISIVI E ACCESSIBILITÀ Gli strumenti e la progettazione**

Sin dagli anni Settanta, per i disabili visivi è divenuto possibile accostarsi all'informatica sia come utenti che con ruolo di programmatori. Per due decenni l'ASPHI7 ha tenuto corsi per programmatori non vedenti; grazie a questa iniziativa, decine di ciechi e di ipovedenti hanno trovato una collocazione lavorativa in ambito informatico. Da tempo il computer è divenuto uno strumento di studio, di lavoro, di comunicazione e di svago per un numero sempre crescente di disabili della vista e non solo. Il computer consente a chi non vede di scambiare, con i normodotati e con gli altri disabili visivi, comunicazioni e materiali di ogni genere. Da un semplice messaggio ad una lettera; fino al boom informatico, ad eccezione di pochi rimedi piuttosto artigianali, quali ad esempio lo scambio di comunicazioni audio-registrate, l'unica forma di output accessibile ai vedenti era rappresentata dalla battitura a macchina, modus operandi che non consentiva riletture né correzioni autonome e che lasciava irrisolto il problema dell'input, impedendo qualsivoglia forma di privacy e limitando fortemente l'indipendenza. Da un documento di lavoro ad un libro: spesso, prima di passare in stampa, il libro è predisposto in formato elettronico. Un PC associato ad uno scanner e ad un software OCR (Riconoscimento Ottico di Caratteri), permette di leggere pressoché tutti i contenuti tratti da un supporto cartaceo compilato con caratteri a stampa: libri, giornali, riviste o documenti. Si tratta di un'operazione che non richiede particolari competenze informatiche. Inoltre, dà la possibilità di accedere a buona parte della documentazione personale e a quei libri, che, ancor oggi, molti autori e editori non accettano di commercializzare in formato

# **3**

http://www.pubbliacces so.gov.it/biblioteca/qua derni/rapporto\_2004/p arte\_28.htm

### **45**

**4** http://www.w3c.org

# **5**

http://www.pubbliacces so.gov.it/biblioteca/qua derni/rapporto\_2004/p arte\_25.htm

### **6**

http://harmonia.cefriel.it/ http://www.pubbliaccess o.gov.it/normative/regola mento.htm

### **7**

Avviamento e Sviluppo di Progetti per ridurre l'Handicap mediante l'Informatica. Per saperne di più http://www.asphi.it/

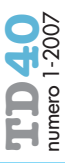

# **8**

Moodle e la legge italiana sull'accessibilità di Gianluca Affinito - giovedì, 16 novembre 2006, http://moodle.org/mod /forum/discuss.php?d=5 8733#269488

### **9**

Questo corso on-line di Tecnologie Didattiche Educative ha utilizzato la versione 1.54 di Moodle.

elettronico accessibile o convertibile. Oltre ai servizi di posta elettronica, la rete consente tutta una serie di attività quotidiane, scontate per ogni normovedente, come ad esempio la lettura di un quotidiano. Si tratta di attività e di possibilità che aprono modalità operative estremamente potenti, tali da arricchire il ventaglio di scelte personali e professionali oggi a disposizione dei disabili visivi. Le nuove opportunità messe a disposizione dalla tecnologia informatica possono migliorare i livelli qualitativi potenziali dei disabili visivi, anche nell'ambito delle carriere già precedentemente perseguite.

Tutto ciò ha potuto verificarsi grazie all'integrazione avvenuta tra le periferiche informatiche più comuni ed ausili dedicati, meglio noti come tecnologie assistive. In particolare sono stati perfezionati screen-reader e display braille in grado di intercettare i contenuti alfanumerici ed alcune icone chiaramente codificate proposte sullo schermo, presentandoli all'utente non vedente rispettivamente sotto forma di messaggi sonori o ricodificati secondo il sistema braille. Per gli ipovedenti esistono, inoltre, software deputati all'ingrandimento dei contenuti presenti sullo schermo e miranti ad una più flessibile e semplice gestione di parametri quali il contrasto e gli sfondi.

L'accessibilità informatica offre vantaggi così importanti per i ciechi, che oggi il PC ha quasi completamente soppiantato i tradizionali strumenti di lettura e scrittura, garantendo livelli di scambio e tempi di accesso all'informazione/comunicazione, impensabili fino ad alcuni anni fa.

La possibilità di fruire dell'informatica decade, però, ove un sistema operativo, un software o un documento siano stati progettati e realizzati senza aver tenuto conto degli standard di accessibilità, impedendo così la possibilità di una traduzione dei contenuti in audio o in braille. Inoltre, anche quegli ambienti che prevedono un'interattività vincolata all'uso del mouse, inibendo una completa operatività da tastiera, per i disabili visivi rappresentano dei luoghi inaccessibili.

Forme magari meno radicali di inaccessibilità (o comunque di cattiva usabilità) sono date da una disposizione degli elementi poco razionale, imprevedibile, male descritta. Per gli ipovedenti ambienti particolarmente densi di elementi o male contrastati sotto il profilo cromatico, risultano particolarmente faticosi e disagevoli.

Per quanto concerne la piattaforma Moodle, nel forum del sito italiano di moodle.org, abbiamo trovato i risultati dell'accessibilità della versione 1.6, secondo i requisiti definiti dalla legge italiana 4/2004. Dall'analisi condotta dal CITICoRD (Centro Interateneo per le Tecnologie dell'Informazione e della Comunicazione nella Ricerca e nella Didattica dell'Università La Sapienza di Roma), «…risultano diversi problemi che rendono la piattaforma non conforme alla normativa italiana anche se sono stati rilevati degli apprezzabili miglioramenti rispetto alla precedente versione…l'attenzione principale di Moodle 1.8, attualmente in fase di sviluppo, verrà concentrata proprio sul miglioramento dell'accessibilità della piattaforma e sulla conformità agli standard internazionali8».

### **LA PIATTAFORMA MOODLE: "AREA SCONOSCIUTA"**

### **Un problema,**

### **l'ideazione di una soluzione**

Vediamo ora di descrivere i problemi di accessibilità incontrati all'inizio di questa esperienza.

Nel caso specifico, il corsista, all'atto di entrare nella piattaforma e-learning9 per partecipare alle attività di gruppo, ha ottenuto quale unico output dal sintetizzatore vocale Jaws versione 6.20 della Freedom Scientific, associato al browser Internet Explorer versione 6, la stringa "area sconosciuta": nessuna possibilità di un'autonoma interazione con l'ambiente.

Rifacendosi al disposto della legge 104/1992, il corsista avrebbe probabilmente potuto richiedere la sostituzione delle attività on-line previste con altre equipollenti, ma la valenza formativa di questo corso e la centralità dello strumento informatico proprio ai fini di un buon livello di autonomia professionale, l'hanno indotto a lanciare un "S.O.S." per superare i problemi di accessibilità. L'obiettivo era quello di individuare una modalità operativa che gli consentisse di avvantaggiarsi oltre che di contenuti teorici certamente reperibili attraverso una consultazione bibliografica, anche della pratica offerta dall'apprendimento collaborativo online, così come proposto dal corso.

Un inciso per completezza d'informazione: la SSIS del Veneto presenta un sito di riferimento (http://www.univirtual.it) scarsamente accessibile e di difficile navigazione per i ciechi. Nel corso del biennio ormai in via di conclusione, al corsista non sono mancati episodi di scarso rispetto della normativa riguardante il formato accessibile dei materiali di studio e delle prove d'esame. Tali difficoltà, sono state superate grazie alla solerzia del Servizio per la Disabilità o per merito della collaborazione di qualche collega. Tutto ciò, oltre ad aggravare il carico che la Scuola di Specializzazione prevede, ha confermato il ritardo culturale dell'Istituzione e di parte del corpo docente a proposito di una concreta integrazione delle persone con disabilità. Il problema dell'accessibilità è peraltro comune a molte realtà istituzionali e non.

Riprendendo le considerazioni e le difficoltà generate dalla peculiarità della situazione, vi proponiamo alcuni passaggi tratti dalla corrispondenza informatica "personale" intercorsa tra tutor e corsista.

Da Paolo, corsista, a Daniela, tutor.

E-mail del 23 gennaio

«… *sorge un problema riguardo al quale ho già espresso le mie preoccupazioni al prof. Midoro nella lezione di ieri: sono non vedente e pare che il prodotto sul quale si svolge l'on-line del corso non sia accessibile alla strumentazione in dotazione alla categoria. Le mie paure si sono dimostrate fondate. Ho tentato di entrare all'indirizzo inviatomi. Purtroppo il sito è inaccessibile per i non vedenti, in quanto la mia sintesi vocale altro non recita se non "area sconosciuta"… Suggerisco, ma non so se la cosa sia praticabile, di spostare le comunicazioni dal sito alla posta elettronica... A me dispiacerebbe molto perdere l'occasione di un apprendimento cooperativo in un settore che mi sarebbe veramente molto utile…*»

Il suggerimento viene accolto come strategia possibile per superare nell'immediato il muro dell'accesso negato. L'idea è quella di utilizzare la posta elettronica come medium interattivo. La tutor, con il consenso del corsista, invia i messaggi nel forum "come se" fosse lui stesso ad agire (usando login e password del corsista). Processo inverso per trasferire gli interventi presenti nel forum. Attraverso questo espediente finalmente anche Paolo, per interposta persona, può farsi "vedere" nel forum. Ecco un estratto del suo primo post al forum di venerdì 26 gennaio 2007

«…*finalmente trovata la via prendo qualche riga per entrare nel gruppo. Comincio con me stesso.*

*Giustifico il ritardo con cui mi presento ricorrendo alla segnalazione di un'anomalia del sistema SSIS che, peraltro, Daniela ha saputo gestire e risolvere al meglio e con tempestività: sono non vedente e la piattaforma Moodle non va granché d'accordo col sintetizzatore vocale del mio pc.*

*Ora, grazie alla mediazione di Daniela che si è resa disponibile a fare da interfaccia fra il sistema moodle e me, si può cominciare*10»*.*

A questo punto la visibilità e l'interazione, che Paolo può avere con gli altri corsisti del suo gruppo e viceversa, passano inevitabilmente attraverso le mani della tutor.

#### **L'ESPERIENZA DEL CORSO**

### **L'impegno per la tutor, la sincronia con il resto del gruppo, l'impatto sugli altri corsisti**

Come già evidenziato, inizialmente alla tutor-tirocinante viene affidato un gruppo di 5 corsisti. La presenza del corsista non vedente si concretizza solo quando lo stesso, tramite e-mail (vedi sopra), fa presente la sua impossibilità ad accedere alla piattaforma. Urge una soluzione tempestiva. Come già descritto, si sceglie l'utilizzo dell'e-mail. Ma questa non può che essere una soluzione tampone per garantire la frequenza online a tutti nell'immediato. In pratica, questo espediente che implicazioni comporta per la tutor? Il primo fattore è il tempo: avere molto tempo a disposizione proprio per garantire la tempestività del trasferimento dei messaggi dal/per il forum. L'attività svolta nel forum si avvale della modalità asincrona, ma proprio per garantire la sequenza temporale degli interventi, la tutor cerca di essere collegata quanto più possibile e di controllare spesso la propria e-mail. Fortunatamente ci sono due elementi che concorrono al buon andamento dell'attività on-line: il gruppo è di piccole dimensioni e la tutor può largamente disporre del proprio tempo. Probabilmente una tutor più esperta o una disponibilità limitata del proprio tempo avrebbero potuto suggerire operatività diverse. Nel nostro caso, senza definire a priori i tempi di accesso e accordando una disponibilità senza riserve all'attività di tutoraggio, si viene a creare una buona sincronia tra tutor e corsisti tutti. Solo alla fine della terza attività del primo modulo (seconda settimana di lavoro on-line), quando il gruppo si trova a lavorare insieme per produrre un elaborato, vi è uno sfasamento evidente (dovuto al ritardo di ricezione del messaggio da parte della tutor) tra l'intervento di Paolo e quello degli altri corsisti. A quel punto, la tutor prima inserisce il messaggio ricevuto collegandosi con la password del corsista, esce dalla piattaforma e rientra nel sistema con la propria password lasciando il seguente messaggio:

«…*Forse vi sembrerà strano, fuori tempo o*

# **10**

Presentarsi è la prima attività del primo modulo on-line prevista dal corso, ha una durata di 3-4 giorni, dal 23/01 al 27/01.

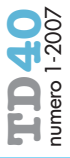

*fuori posto, il messaggio di Paolo apparso a quest'ora. Vi spiego l'arcano.*

*È molto semplice, la piattaforma Moodle su cui stiamo lavorando, al momento non è in grado di riconoscere i comandi vocali, quindi gli interventi di Paolo devono transitare dalla mia casella di posta elettronica. Fino ad ora eravamo riusciti a coordinarci abbastanza bene, nessun intoppo, ma oggi l'intervento che Paolo ha inviato alle 11,59 purtroppo mi è arrivato solo poco fa e io l'ho inserito nel forum. Si mi rendo conto la faccenda è un po' labirintica, ma per ora questo è l'unico modo per farvi incontrare tutti nella stessa piattaforma…*11»

La corsista incaricata di redigere l'elaborato finale, pur avendo già presentato l'elaborato, decide di rivederlo e integrarlo con le riflessioni di Paolo, per altro in linea con quanto già definito, e scrive*:*

«*… Ho deciso quindi di ricompattare le nostre riflessioni, affinchè ne possa uscire davvero un elaborato che si possa definire comune…*»

La tutor, oltre a dover fare attenzione alla password usata per interagire nel forum (due identità non sono sempre facili da gestire) e inserire/trasferire gli interventi, deve anche inviare il materiale di approfondimento che viene aggiunto nel modulo. Per facilitarne la fruibilità, scarica il materiale di studio in formato .pdf, lo converte in file word e quindi lo trasmette al corsista non vedente.

Nonostante lo sforzo per garantire l'accessibilità, la fruibilità della piattaforma e-learning rimane parzialmente preclusa al corsista non vedente, che può conoscere solo ciò che la tutor travasa, rimanendo nell'ambito del proprio gruppo di lavoro. Tutte le altre funzioni e gli altri servizi che la piattaforma fornisce non sono alla sua portata. Altro sarebbe per lui poter accedere direttamente e poter apprezzare il ricco mondo messo a disposizione dalla piattaforma Moodle. Si auspica che la prossima versione 1.8 di Moodle corrisponda effettivamente agli standard internazionali di accessibilità per tutte le categorie di utenti. Con tutto questo, apparentemente l'accesso indiretto di Paolo all'attività on-line non ha creato particolari difficoltà agli altri corsisti, che anzi ne hanno tenuto conto e hanno interagito in maniera collaborativa.

### **BILANCIO CONCLUSIVO**

Per concludere, vorremmo ribadire che le strategie messe in atto in questo corso sono state soluzioni provvisorie, dettate dal buon senso dei partecipanti, rivelatesi funzionali solamente per merito di numerose condizioni favorevoli e fortuite. Si è trattato di un "fai da te" non sempre realizzabile e, sicuramente, non certo risolutivo della questione dell'accessibilità della piattaforma Moodle a vantaggio di corsisti non vedenti.

Come più sopra accennato, l'adeguamento di questo software e-learning agli standard di accessibilità internazionale è una problematica che si sta già affrontando in altra sede. Da parte nostra, abbiamo usato colla, spago e buona volontà per gestire una situazione d'emergenza; per questa volta ha funzionato, ma vista la duttilità e la perfettibilità della piattaforma, ci auguriamo che le prossime versioni di Moodle, e delle piattaforme e-learning in genere, prevedano nel loro sviluppo il rispetto degli standard di accessibilità e fruibilità. Solo così si potrà garantire che la risorsa dell'e-learning risulti accessibile senza alcuna forma di discriminazione tecnologica o fisica e far sì che anche i disabili siano inclusi nei benefici offerti dalle nuove modalità di apprendimento. Per testare la reale accessibilità della piattaforma Moodle, da parte di utenti disabili, suggeriamo di coinvolgere le categorie interessate; chi meglio dei diretti interessati può dare indicazioni utili per risolvere problemi di utilizzo? Impariamo facendo.

A PARER MIO · Piattaforma e-learning e accessibilità

## **11**

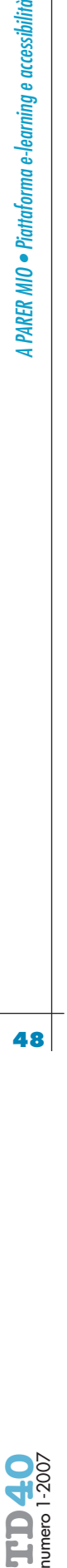

Messaggio al forum di Daniela Adami di - domenica, 4 febbraio 2007, 20:51.

Banzato M., Corcione D. (2004), Piattaforme per la didattica in rete, TD 33, numero 3, pp. 22-31, Edizioni Menabò, Ortona.

http://harmonia.cefriel.it/ http://moodle.org/mod/forum/d

iscuss.php?d=58733#269488 **riferimenti bibliografici**

http://www.asphi.it/ http://www.pubbliaccesso.gov.it/ biblioteca/quaderni/rapporto\_

2004/parte\_25.htm http://www.pubbliaccesso.gov.it/

biblioteca/quaderni/rapporto\_

2004/parte\_28.htm http://www.pubbliaccesso.gov.it/ normative/regolamento.htm http://www.unive.it/nqcontent.cf  $m<sup>2</sup>a$  id=2146 http://www.univirtual.it http://www.w3c.org